## **Қайднома тури маълумотларини бошқариш**

## **Қайднома тури маълумотини кўриш**

Қайднома тури маълумоти вазирлик ахборот тизими билан интеграция қилиш натижасида ҳосил бўлади. Яъни қайднома тури вазирлик ахборот тизимида шакллантирилади, сўнгра ОТМ ахборот тизими кўринади. Қайднома турини кўриш **O'quv jarayoni / Qaydnoma turi** менюси орқали амалга оширилади (1-расм).

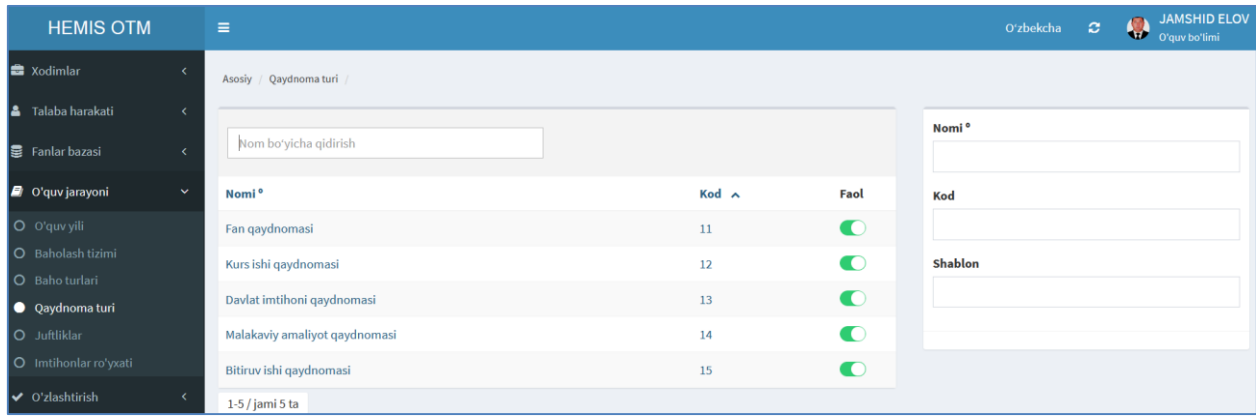

1-расм. Қайднома турлари рўйхати

Қайднома турлари рўйхатида ўқув жараёнига тегишли барча қайдномаларни кўриш мумкин. Қайдноманинг янги тури пайдо бўлса у вазирлик ахборот тизимида шакллантирилади.

## **Қайдномани тахрирлаш**

Қайдномани тахрирлаш учун қайднома турлари рўйхатидан тегишли қайднома тури танланади ва натижада қайднома маълумотлари тахрирлаш майдонларига юкланади (2-расм).

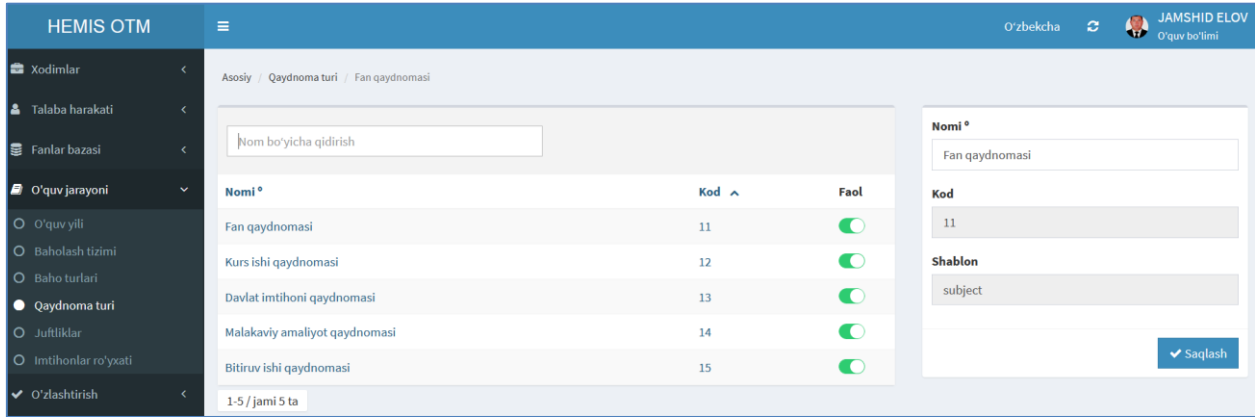

2-расм. Қайдномани таҳрирлаш

Қайдномани таҳрирлаш ойнасида фақат қайдноманинг номини тахрирлашга рухсат бор. Шу сабабли қайднома номида хатолик бўлса тахрирлаш тавсия этилади ва **Saqlash** тугмаси танлаш орқали маълумотлар сақланади.

Бугунги кунда **Фан қайдномаси, Курс иши қайдномаси, Давлат имтиҳони қайдномаси, Малакавий амалиёт қайдномаси, Битирув иши қайдномаси** каби қайднома турлари мавжуд. Агар яна бошқа қандайдир қайднома турини яратиш керак бўлса, вазирлик ахборот тизими орқали шакллантирилади.

*Эслатма.* Қайднома турини ўчиришга рухсат этилмаган. Тизим ўрнатилган вақтда қайднома турлари ҳам автомат шаклланади. Агар бирор бир хатолик бўлмаса қайднома турлари тахрирлаш мумкин эмас.